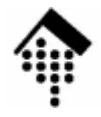

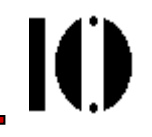

# Praktikum zur Veranstaltung XML-Technologie: **Übung 09**

XML Path Language (XPath 1.0)

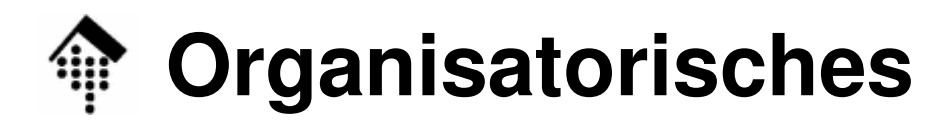

- Arbeitsverzeichnis: **~/lv/xmltech/09/**
- Dateinamen:

**09-bestell.xml 09-bestell.dtd**

- **09-xpath.txt**
- Abzugeben:

**09-xpath.txt**

• Werkzeuge:

**(X)-Emacs bzw. beliebiger Texteditor**

**Ggf. Papier und Bleistift**

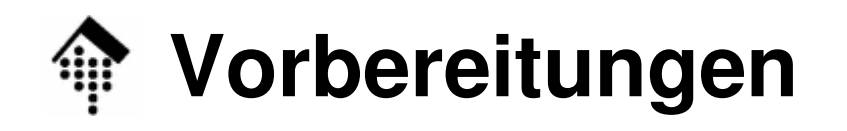

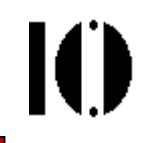

- • Dateien:
	- –**09-bestell.xml, 09-bestell.dtd**

Aus dem Dozentenverzeichnis kopieren

–**09-xpath.txt**

Vorlage aus dem Dozentenverzeichnis kopieren

Dann geeignet ausfüllen & abgeben

•Abgabe:

> –Normal, d.h. zu Beginn der nächsten Übung.

# **Übung 09: XPath-Vorübung**

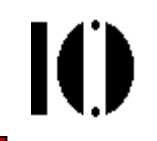

#### $\bullet$ **Vorübung**

- – Ermitteln Sie die XPath Dokumentenbaum-Darstellung des XML-Beispieldokuments zu XML Infoset ("Phone home!").
- Hinweise:
	- – Beachten Sie insbesondere die Unterschiede zu Infoset: Was fehlt ganz, was wird vereinfacht, was ist analog?
	- – Die Übung soll Ihnen Gelegenheit geben, über die Datenmodelle am konkreten Beispiel zu reflektieren. Es kommt nicht auf Antwort-Details an, sondern darauf,eventuell noch vorhandene Verständnisfragen zu provozieren. Nutzen Sie die Gelegenheit zu fragen!
	- –Dieser Übungsteil ist nicht abzugeben.

# **Übung 09: XPath-Vorübung**

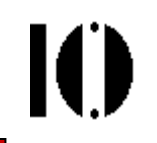

### **A: Passive XPath-Fähigkeiten:**

- – Beschreiben Sie die Ergebnisse der folgenden XPath- Ausdrücke, wenn man sie auf das Dokument in Datei 09-bestell.xml anwendet.
- – Nennen Sie jeweils den Datentypen und beschreiben Sie den Rückgabewert wie im folgenden Beispiel:

XPath-Ausdruck:

**/Bestellungen/Bestellung[2]**

```
Datentyp des Ergebnisses:
```
Knotenmenge, ein Element

Beschreibung:

Der zweite Elementknoten namens "Bestellung" (mit Belegnummer "1234568")

#### **Übung 09: XPath-Ausdrücke verstehen**10

## A: XPath-Ausdrücke verstehen:

- **1. //Beschreibung**
- **2. //\*[@Belegart]**
- **3. concat(/Bestellungen/Bestellung[3]/ following::\*//Belegnummer, "-2")**
- **4. //Bestellung[.//Summenterm > '5']**
- **5. sum(//Menge[@MengenEinheit="LTR"]) > 80**
- **6. count(id("myIDstring03")/node())**

## **Übung 09: XPath-Ausdrücke formulieren**

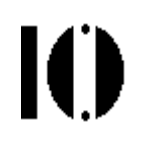

### **B: XPath-Ausdrücke formulieren:**

– Formulieren Sie XPath-Ausdrücke, die die folgenden Ergebnisse liefern, wenn man sie auf das Dokument in Datei 09-bestell.xml anwendet.

–Beispiel:

Gewünschtes Ergebnis:

Alle Elemente "Bestellung", die Artikel vom Typ "ISBN" enthalten.

Gefunden:

Erste, zweite und vierte Bestellung.

XPath-Ausdruck:

**/Bestellungen/Bestellung[//ArtNr/@IdentArt="ISBN"]**

–Hinweis:

Es kann mehrere gleichwertige Lösungen geben.

## **Übung 09: XPath-Ausdrücke formulieren**

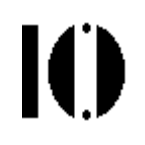

#### B: Gewünschte XPath-Ergebnisse:

- 1. Alle Bestellpositionen der vierten Bestellung, außer der Position mit PosNr="10".
- 2. Alle Bestelldaten (vgl. "Datum") des Bestellers mit GLN "2100000000001"
- 3. Alle Belegnummern der Bestellungen, a) die mindestens zwei GTINS enthalten,b) die mindestens 50 Stück eines Buches (per ISBN) bestellen.
- 4. Die Summe der Bestellmengen der vierten Bestellung. (optional: sofern MengenEinheit "PCE" bzw. default)

# Grenzen von XPath? Versuchen Sie sich an:

(\*\*) Die <u>eiligste</u> Bestellung, d.h. die ID des Elements "Bestellung" mit dem "kleinsten" Lieferdatum.

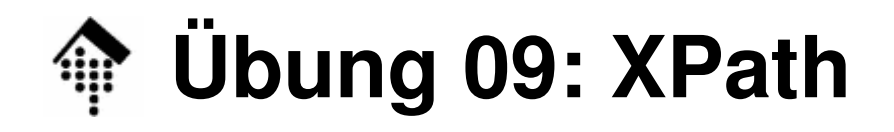

#### $\bullet$ **Anmerkungen**

- – Halten Sie Ihre Antworten kurz, besonders die verbalen Beschreibungen der Ergebnisse.
- – Diese Beschreibungen sollen Ihnen nur helfen, die formalen Antworten zu finden.
- –Zur Teilaufgabe (\*\*):

Man wünscht sich eine XPath-Funktion "min()"...

- … und Vergleichsoperatoren auf Datumstypen …
- … womit man auf XPath 2.0 zielt!
- Dem Dozenten ist z.Z. keine Lösung innerhalb von XPath 1.0 bekannt.
- XSLT 1.0 bietet mehr: <sort>, Variablen